# Magento 2 Certified Professional Developer Plus Exam Study Guide

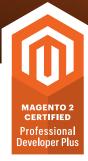

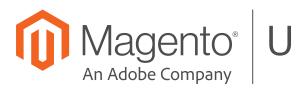

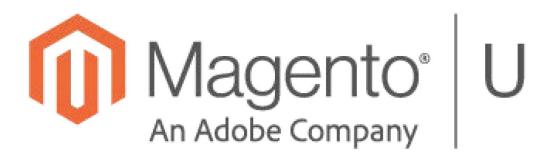

# Contents

| Introduction |                                                                                                    | 1 |
|--------------|----------------------------------------------------------------------------------------------------|---|
| Тор          | pics and Objectives                                                                                                    | 2 |
| 1            | Magento Architecture                                                                                                    | 2 |
| 1.1          | Determine advanced uses of the Magento configuration system                                                              | 2 |
| 1.2          | Demonstrate an ability to design complex customizations using plugins and di.xml                                         | 2 |
| 1.3          | Demonstrate understanding of Magento events processing                                                                   | 2 |
| 1.4          | Demonstrate an ability to use the Magento command-line interface                                                         | 2 |
| 2            | 2 Magento UI                                                                                                    | 3 |
| 2.1          | Demonstrate understanding UiComponents architecture                                                                      | 3 |
| 2.2          | Demonstrate advanced use of Magento layouts                                                                              | 3 |
| 2.3          | Demonstrate an ability to operate with Magento blocks and templates                                                      | 3 |
| 3            | Working with Databases                                                                                                   | 3 |
|              | Demonstrate understanding of the architectural layers of the database access classes, including models, red data mappers | • |
| 3.2          | Demonstrate understanding of the staging workflow                                                                        | 4 |
| 3.3          | Demonstrate an ability to use different types of setup scripts in Magento                                                | 4 |
| 4            | Using the Entity-Attribute-Value (EAV) Model                                                                             | 4 |
| 4.1          | Describe the EAV data access process in Magento                                                                          | 4 |
| 4.2          | Describe the database tables for EAV entities and how to create them                                                     | 4 |
| 4.3          | Demonstrate an ability to operate with attribute options                                                                 | 5 |
| 4.4          | Demonstrate an ability to use non-catalog EAV entities                                                                   | 5 |
| 5            | Developing with Adminhtml                                                                                                | 5 |
| 5.1          | Demonstrate ability to use ACL                                                                                           | 5 |
| 5.2          | Demonstrate understanding of the admin login process and admin actions processing                                        | 5 |
| 5.3          | Demonstrate an ability to create complex forms and grids                                                                 | 6 |
| 6            | Customizing the Catalog                                                                                                  | 6 |
| 6.1          | Demonstrate an ability to understand and customize Magento products                                                      | 6 |
| 6.2          | Demonstrate an ability to perform complex operations with the Magento pricing framework                                  | 6 |
| 6.3          | Customize catalog price rules                                                                                            | 7 |
| 6.4          | Determine how to use Magento categories                                                                                  | 7 |
| 6.5          | Demonstrate an understanding of catalog indexers                                                                         | 7 |
| 6.6          | Demonstrate understanding of catalog staging and its impact on the system                                                | 7 |
| 6.7          | Demonstrate an understanding of the product search framework                                                             | 8 |
| 6.8          | Demonstrate understanding of importing products and categories in Magento                                                | 8 |

| 7 Customizing the Checkout Process                                                           | 8  |
|----------------------------------------------------------------------------------------------|----|
| 7.1 Understand the Magento quote architecture and customizing quote-related functionality    | 8  |
| 7.2 Demonstrate an ability to customize and extend the checkout process                      | 9  |
| 7.3 Create and debug shipping and payment methods in Magento                                 | 9  |
| 8 Magento Commerce Features                                                                  | 9  |
| 8.1 Demonstrate an ability to use message queues                                             | 9  |
| 8.2 Demonstrate understanding of customer segmentation                                       | 10 |
| 8.3 Demonstrate understanding of advanced capabilities in Magento Commerce                   | 10 |
| 8.4 Demonstrate understanding of target rules                                                | 10 |
| 9 Understanding Magento Security                                                             | 10 |
| 9.1 Demonstrate understanding of frontend security with Magento                              | 10 |
| 9.2 Demonstrate understanding Adminhtml security with Magento                                | 10 |
| 9.3 Demonstrate understanding of different types of attacks and preventing them with Magento | 11 |
| Magento 2 Certified Professional Developer Plus Exam Example Questions                       | 12 |
| Question 1                                                                                   | 12 |
| Question 2                                                                                   | 12 |
| Question 3                                                                                   | 13 |
| Question 4                                                                                   | 13 |
| Question 5                                                                                   | 14 |
| Question 6                                                                                   | 14 |
| Answer Key                                                                                   | 16 |
| Question 1                                                                                   | 16 |
| Question 2                                                                                   | 16 |
| Question 3                                                                                   | 16 |
| Question 4                                                                                   | 16 |
| Question 5                                                                                   | 16 |
| Question 6                                                                                   | 16 |

# Introduction

This exam is for a senior Magento 2 developer/architect with 2 years of experience in customizing different areas of Magento Commerce, leading teams of Magento developers, leading projects, making key technical decisions on a Magento project, and working with customers to build project requirements.

By passing this exam the developer will earn Magento 2 Certified Professional Developer Plus credential.

This exam will validate the skills and knowledge needed to customize Magento in these areas: core architecture, UI modifications, catalog, checkout, Magento Commerce features, and security.

The exam will also validate the ability to make architectural decisions and to forecast the impact of a customization, understanding of core mechanisms in the most important areas like price calculation for a product, checkout, and quote operations. The test is built for 2.2.*x* version of Magento Commerce software.

This exam consists primarily of scenario-based questions in a multiple-choice format.

This guide contains several sample questions at the end of the guide.

Exam topics and the percentage covered in the test.

| ٠ | Magento Architecture                         | 6%  |
|---|----------------------------------------------|-----|
| • | Magento UI                                   | 7%  |
| • | Working with Databases                       | 14% |
| • | Using the Entity-Attribute-Value (EAV) Model | 10% |
| • | Developing with Adminhtml                    | 5%  |
| • | Customizing the Catalog                      | 23% |
| • | Customizing the Checkout Process             | 17% |
| • | Magento Commerce Features                    | 13% |
| • | Understanding Magento Security               | 5%  |

# **Topics and Objectives**

#### **1 Magento Architecture**

#### 1.1 Determine advanced uses of the Magento configuration system

- Understand how to create a custom config file. Demonstrate an understanding of the Magento Configuration files framework
- Understand how to create a custom config file with validation and a unique node that is overridden on merging
- Understand how to create a config file with a remote schema

#### 1.2 Demonstrate an ability to design complex customizations using plugins and

di.xml

- Plugins sort order, plugin on plugin scenario, plugin debugging techniques. Demonstrate an understanding of virtual types, shared objects, object instantiation process, proxies, factories
- How does an around plugin modify the plugin execution order?
- How do you debug a plugin that is not executed?
- Demonstrate Plugin on Plugin examples
- Which classes are instantiated outside of the ObjectManager so they cannot be customizing using di.xml?
- Demonstrate a use case for a virtual type (different instances of a class with a different set of arguments)

#### 1.3 Demonstrate understanding of Magento events processing

- Demonstrate an understanding of the events processing flow. Influence of Staging on the event processing
- What is a modification of the event processing mechanism introduced by the staging module?

#### 1.4 Demonstrate an ability to use the Magento command-line interface

- Create a new CLI command, emulate different areas within it
- Create a new CLI-command, configure it in di.xml, add optional/required options/keys
- Environment specification using Area class
- Environment emulation for a section of code

# 2 Magento UI

#### 2.1 Demonstrate understanding UiComponents architecture

- UiComponent workflow, initialization, execution, configuration structure, data loading process
- Retrieving a UiCompnent's instance from the uiRegistry
- Understand the difference between executing a data provider component and loading data
- Describe the role of UiComponent PHP classes
- Understand the uiClass instance, extending uiComponent

#### 2.2 Demonstrate advanced use of Magento layouts

- Non-standard layouts, custom handles, debugging layouts
- Add a custom handle, obtain a list of handles loaded for a page
- Obtain the layout XML for a page
- Containers elements with a wrapping DIV tag
- Dynamically modify the layout tree

#### 2.3 Demonstrate an ability to operate with Magento blocks and templates

- Block caching, fallback debugging, email templates, translations
- Cache all instances of the block, specific instance
- Assign an object to the email template. Render different images depending on a locale in the email template
- Identify the location of block instantiation
- Print out all places where Magento looks for a template
- Demonstrate an understanding of different types of translations working together (inline, phrase in JavaScript code, CSV file)

#### **3 Working with Databases**

#### 3.1 Demonstrate understanding of the architectural layers of the database access

#### classes, including models, repositories, and data mappers

- Models, resource models, and collections in Magento, their impact on performance. Repositories, SearchCriteria, WebAPI, WebAPI access, extension attributes
- How to create an entity that supports extension attributes
- How to implement SearchCriteria processing in the repository::getList method
- How to perform bulk save operations in Magento

- How to extend the Magento data object (Data API class) with an attribute that has values in a remote system
- How to extend exisitng WebAPI calls with a new parameter
- How to create a dynamic WebAPI ACL
- The difference between extension attributes and custom attributes

#### 3.2 Demonstrate understanding of the staging workflow

- Staging modification to the Magento database operations (row\_id, entity managers)
- How does data versioning work?
- Different possibilities of data versioning (row/table/database level) and how this is implemented in Magento
- The role of the entity manager
- High level staging implementation overview

#### 3.3 Demonstrate an ability to use different types of setup scripts in Magento

- Schema and data setup scripts, uninstall scripts, recurring scripts, uninstall schema vs. uninstall data
- What happens when an uninstall script is executed: data version change, deleted tables, etc.
- Recurring scripts and their order in the setup:upgrade process
- Accessing areas and system configuration values in setup scripts

#### 4 Using the Entity-Attribute-Value (EAV) Model

#### 4.1 Describe the EAV data access process in Magento

- Getting an attribute instance, impact of attribute sets, large number of attributes and attribute sets
- What is the impact of 10,000 attribute sets? 1,000 attributes in a set?
- How to get information about an attribute
- How to perform attribute operations programmatically: assign it to a set/group, update properties, etc.

#### 4.2 Describe the database tables for EAV entities and how to create them

- The EAV database structure, performance considerations, entity-level attribute properties (catalog\_eav\_attribute)
- Where are catalog-specific attribute properties stored and what are they used for?
- How does Magento store the attribute to attribute group association?
- What backend types are available? How do you add a new backend type?
- Specifics around static attributes

#### 4.3 Demonstrate an ability to operate with attribute options

- Different ways to store attribute options. Using eav\_attribute\_option\_\* tables
- Config base, database base options
- The eav\_attribute\_option\_ table: tables that contain shared options between different entities, pros and cons of using the table

#### 4.4 Demonstrate an ability to use non-catalog EAV entities

- Adding an attribute to Customer, Customer Address and Sales entities. Making an attribute visible in the Admin or the storefront. Pitfalls in attributes operations in non-catalog EAV attributes
- Adding an attribute to customers, saving and loading the attribute, problems related to the save process. What is the role of attribute sets and groups for customer attributes?
- Adding an attribute to customer addresses, the role of the ""is\_system"" property and why it only works for the Customer Address entity
- How to make a customer or customer address attribute visible in the My Account, Checkout, and Admin pages
- What is the purpose of the SalesSetup class and why do you use the addAttribute method for sales entities?

# **5 Developing with Adminhtml**

#### 5.1 Demonstrate ability to use ACL

- Complex cases of ACL setup. WebAPI ACL, ACL process customization and debugging
- How to debug an ACL record
- How does a row-based ACL or IP-based ACL work in Magento?
- The connection between admin ACL and WebAPI ACL
- Different ways to access WebAPI resources including admin access

#### 5.2 Demonstrate understanding of the admin login process and admin actions

#### processing

- Admin login, customizing and debugging issues related to admins logging into Magento, the Admin Action class
- Debugging the login process
- Logging in an admin user programmatically
- Customizing the login process: for example, adding 2-factor authentication
- Operations performed by the Magento\Backend\App\Action class, for example, the secret key

#### 5.3 Demonstrate an ability to create complex forms and grids

- Complex forms with custom elements and with tabs. Complex grids with custom columns and inline editing customizations
- Create custom elements for forms
- Create a form with tabs
- Create a form with a grid inside of a tab
- Forms for editing related/nested data
- Customization of inline editing in a grid; for example, a file uploader
- Bookmark filters selection for a grid
- Grid meta information: adding a new column that requires a join to another table

# 6 Customizing the Catalog

#### 6.1 Demonstrate an ability to understand and customize Magento products

- Selecting the right product type for a given requirement (configurable with custom options, bundle with grouped). Deciding to use non-standard products: for example, for licenses, subscriptions, courseware, or glasses. Product relations (related, upsells).
- Select a product type for a subscription/subscription bundled with a physical product
- Select a product type for courseware
- Select a product type for glasses with a prescription
- Compare custom options with configurable products
- Configurable product with custom options for the associated simple products
- Bundled product with custom options for its associated simple products
- What is the related products database structure? Understand the performance impact of having many related products
- Compare related with upsells
- Programmatically access related products, custom options, configurable parameters
- Dynamic related products

# 6.2 Demonstrate an ability to perform complex operations with the Magento pricing framework

- Understand the pricing calculation and rendering framework. Which classes are involved in rendering/calculation? What is the role of indexing? How do different price modifiers work together?
- How is a price calculated on the product detail page, the product listing page? Price calculation classes. Relation to the price indexer

- The Magento\Framework\Price\\* component and its extension in the Catalog module
- How to render a product price: which class to use, which data needs to be provided
- Indexed price vs. prices calculated on the fly
- Price configuration: tier prices, special price, custom option, configurable adjustment, catalog rules, cart rules
- How to change the price rendering process for a given product type/product instance
- How to add a custom price adjustment to modify the calculation process. What happens if the price index is not aligned with this change?

#### 6.3 Customize catalog price rules

Programmatically create a catalog price rule, the impact of catalog price rules on performance, extending catalog
price rule conditions with custom entities

#### 6.4 Determine how to use Magento categories

- Advanced category features: hierarchy, custom attributes, impact on performance
- What happens if a project has many categories?
- Dynamic rules for the order of products in category
- The category is\_anchor attribute and its effect on performance

#### 6.5 Demonstrate an understanding of catalog indexers

- The indexing framework, the price indexer, the inventory indexer, the EAV indexer. How does Magento use indexed data?
- Estimate indexing customization efforts when making architectural decisions. Estimate indexing process complexity and time for different given conditions. The impact of indexing for frequent catalog updates.
- What steps does Magento perform when indexing? What is the role of the indexer\_state table
- How to register a new indexer
- How does the price indexer work? Which events trigger it? How do different product types declare their indexers? How important is an order of indexers in price indexing?
- Inventory indexer overview, inventory indexing for different product types
- What is the scope of a price in the price index? How difficult is it to extend the scope of an index?
- Impact of many stores/websites on price indexing
- Custom price modifiers: Pros and cons of customizing the index versus adjusting the native features like price rules or custom options

#### 6.6 Demonstrate understanding of catalog staging and its impact on the system

• Flow modifications introduced by staging (triggers, row\_id, data versions). Staging-related modifications of the indexing process

- Issues related to different row\_id and entity\_id
- Catalog triggers

#### 6.7 Demonstrate an understanding of the product search framework

How to customize Elastic search

#### 6.8 Demonstrate understanding of importing products and categories in Magento

- Frequent imports, massive imports, import with many attributes
- Issues related to a frequent import, for example every minute
- Compare importing products using the native import, save by model, or custom SQL
- Specifics of importing a catalog with many attributes and attribute sets
- Importing categories and product relations

### 7 Customizing the Checkout Process

# 7.1 Understand the Magento quote architecture and customizing quote-related functionality

- Quote-related objects, total models and the price calculation process, the add to cart process, custom add to cart operations, customizations of the price calculation, taxes and discount, various display settings
- The quote merge functionality
- Programmatically add a free gift when a certain condition is met
- Programmatically set a price for a product
- Taxes with discounts calculation
- The impact of many shopping cart price rules on performance
- Programmatically create shopping cart price rules
- Importing coupon codes
- Extend the shopping cart price rules with custom entities
- Programmatically separate line items in the shopping cart so there are two line items instead of one with qty=2
- Adding a new total model and evaluating its impact on taxes and discounts
- Shipping discounts behavior and customizations
- WebAPI for quote operations. Create a quote, add an item, create a coupon, add a discount

#### 7.2 Demonstrate an ability to customize and extend the checkout process

- Checkout steps, the REST API, customizations of the checkout API, the order placement process. The impact of many concurrent order placements
- Adding a step to the checkout after the payment step, or between the payment and shipping steps
- Implementing a ""one-click"" checkout, evaluate possible pitfalls such as discounts being applied or canceled when the order is placed
- The checkout REST API: Modifying the native flow (separate calls to save payment and to place the order)
- Extending the checkout REST API. Adding new parameters to different API endpoints. Using extension attributes
- · Issues related to simultaneous order placement, inventory locking
- Determining the exact moment when the stock is decremented during an order placement
- Customizing the order placement such that it uses message queues
- Horizontal sharding of orders tables to improve order placement capacity. What challenges need to be resolved?

#### 7.3 Create and debug shipping and payment methods in Magento

- Different types of payment methods: gateway, offline, hosted. The gateway payment methods framework. The
  payment method availability logic. The shipping rates calculation process, debugging shipping rates and table
  rates customizations
- The gateway framework vs. AbstractMethod
- The structure of offline payment methods. What makes them "offline"?
- Partial invoices/refunds for payment methods
- Add a hosted-type payment method (redirects, custom order review page)
- Add a new shipping method. Customize the logic for getting a list of available shipping methods
- The shipping rate calculation flow. Debug shipping rates, identify plugins that that influence the shipping rate calculation process
- Customizing table rates. Add a new "column" to the "table", change the logic of selecting the rate.
- Gateway shipping methods. Remote call flow. How to avoid the remote call if it is unnecessary

#### 8 Magento Commerce Features

#### 8.1 Demonstrate an ability to use message queues

- Create a listener/publisher. Use cases for using message queues
- How to register a listener/publisher for a queue
- How to configure a queue
- What is a use case to use message queues?

#### 8.2 Demonstrate understanding of customer segmentation

- Describe the customer segments functionality, its use cases, impact on performance, and programmatical
  operations with customer segments
- Programmatically create a customer segment
- Extend customer segments with new entities or attributes
- Understand the database structure of customer segments

#### 8.3 Demonstrate understanding of advanced capabilities in Magento Commerce

- Store credits, reward points, RMA, gift cards
- Compare RMA with refunds
- Customizing the RMA process
- Customizing store credits/reward points accrual/spending

#### 8.4 Demonstrate understanding of target rules

- Customer rules database structure, use cases, comparison to other product relations, operate with target rules programmatically
- Target rules vs. related products
- Extending target rules with a custom attribute or a custom entity
- Create a rule programmatically, understand the database structure of a rule
- What is the performance impact of having many target rules in the system?
- How does editing a product or adding new products affect existing target rules?

# 9 Understanding Magento Security

#### 9.1 Demonstrate understanding of frontend security with Magento

- Filter input and escape output; password and sensitive data hashing; validate user file uploads; how to prevent cross site scripting vulnerabilities
- How to validate field values before inserting them into the database
- How to escape output to remove HTML tags
- Using secure encryption and hashing functions to store sensitive values in the database
- Validate file uploads, the file type, the file contents, and the file metadata

#### 9.2 Demonstrate understanding Adminhtml security with Magento

• CSRF tokens; stored XSS; adminhtml secret key; security configuration; securing email from injection; preventing admin privilege escalation

- How to prevent CSRF attacks; the importance of the form\_key field in forms
- How is the admin secret key generated in URLs?
- Security related admin configurations
- Security by obscurity, the custom admin path

#### 9.3 Demonstrate understanding of different types of attacks and preventing them

#### with Magento

- Remote code execution; local and remote file inclusions; session hijacking; SQL injection; insecure functions; directory traversal attacks
- PHP functions that should never be used, per Magento recommendations (eval, serialize, etc.)
- How to prevent directory traversals attacks when uploading a file
- Importance of the HttpOnly property when setting a cookie
- Serving Magento from the base vs. the pub/ directory
- Retrieving the user IP from the REMOTE\_ADDR header vs. the X-Forwarded-For header
- File operations influenced by user-submitted request parameters, how to stop directory traversal attacks and restrict access to dirs/files
- How to write secure SQL queries

# Magento 2 Certified Professional Developer Plus Exam Example Questions

#### See the Answer Key following the questions for answers and references.

#### **Question 1**

In your phtml template file you need to output a URL inside a JavaScript context.

var url = '<?= /\* code here \*/ ?>';

Which two methods allow you to keep the output XSS-safe?

- A. escapeUrl
- B. escapeHtmlAttr
- C. escapeHtml
- D. escapeJs

#### **Question 2**

You are working on a custom form in the Admin and the form is too lengthy. To organize the form better, you decide to group the fields into multiple tabs.

How do you achieve this?

- A. Create a plugin for the method MyCompany\MyModule\Block\Adminhtml\Form\Edit\Tabs::toHtml()
- B. Add the fields into <tab> nodes in the customer\_account\_edit.xml layout file
- C. Add the fields into a <fieldset> node in the existing form in the ui\_component XML file
- D. Add a new form for the field group in the ui\_component XML file

#### **Question 3**

You are making some changes to your existing action controller

```
\MyCompany\MyModule\Controller\Index\Index
```

public function \_\_construct(

\Magento\Framework\App\Action\Context \$context,

```
<new dependency here>,
```

\Magento\Framework\View\Result\PageFactory \$resultPageFactory

) {

You want to inject a new dependency to the controller, but you encounter the following error after flushing the cache and reloading the page:

**Recoverable Error:** Argument 2 passed to MyCompany\MyModule\Controller\Index\Index::\_\_\_construct() must be an instance of <new dependency class> ...

How do you fix the error?

- A. New dependencies must be added at the end of the constructor signature because dependencies cannot be added in the middle of existing constructors
- B. Remove the generated child class from generated/code that is calling the parent constructor with the old signature
- C. Clean the config cache that contains all constructor signatures
- D. Configure the new argument in di.xml for the controller class

#### **Question 4**

You are working with an OMS that requires you to add an attribute to the order API.

How do you add a field to the existing sales API?

- A. You update Magento\Sales\Api\OrderManagementInterface and Magento\Sales\Api\Data\OrderInterface to add your field
- B. You add an extension attribute to Magento\Sales\Api\Data\OrderInterface to include the new field
- C. You create an install script to add a column to the sales table and Magento will automatically pull in the information
- D. You create an etc/webapi.xml file and add the new field as an item to the route, as shown in the following code:

```
<route url="/V1/orders" method="GET">
<service class="Magento\Sales\Api\OrderRepositoryInterface" method="getList">
<item name="my_new_attribute" xsi:type="string" />
</service>
<resources>
<resources>
</resource ref="Magento_Sales::sales" />
</resources>
</route>
```

#### **Question 5**

In your phtml template file you need to output a URL inside a JavaScript context.

```
var url = '<?= /* code here */ ?>';
```

Which two methods allow you to keep the output XSS-safe?

- A. escapeUrl
- B. escapeHtmlAttr
- C. escapeHtml
- D. escapeJs

#### **Question 6**

You are exploring the customer segment module and find this code in frontend/di.xml:

```
<type name="Magento\Framework\View\Layout">
    <plugin name="customer-segment-session-depersonalize"
        type="Magento\CustomerSegment\Model\Layout\DepersonalizePlugin" sortOrder="15"/>
    </type>
```

What effect does this plugin have for customer segments?

- A. It passes the segment information to the Knockout JS model from the customer session
- B. It passes the segment information to the HttpContext from the customer session
- C. It cleans the intermediate data of the segment-website and the segment-customer mapping in the tables to improve performance
- D. It cleans the segment and customer related entities from the session

Answer Key

# Answer Key

**Question 1** 

Answers: A and D

Reference:

https://devdocs.magento.com/guides/v2.2/frontend-dev-guide/templates/template-security.html

**Question 2** 

#### Answer: C

#### Reference:

https://www.magestore.com/magento-2-tutorial/how-to-insert-new-tab-into-customer-form-in-backend-magento-2/

#### **Question 3**

Answer: B

#### **Question 4**

Answer: B

#### **Question 5**

Answers: A and D

Reference:

https://devdocs.magento.com/guides/v2.0/frontend-dev-guide/templates/template-security.html

#### **Question 6**

#### Answer: D